### Chapter 18: Get With the Program: Fundamental Concepts Expressed in JavaScript

Fluency with Information Technology Third Edition

> by Lawrence Snyder

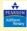

Copyright © 2008 Pearson Education, Inc. Publishing as Pearson Addison-Wesley

## **Overview: Programming Concepts**

- Programming: Act of formulating an algorithm or program
- Basic concepts have been developed over last 50 years to simplify common programming tasks
- · Concepts will be expressed in JavaScript

Copyright © 2008 Pearson Education, Inc. Publishing as Pearson Addison-Wesley

# **Programming Concepts**

- · Names, values, variables
- Declarations
- · Data types, numbers, string literals and Booleans
- Assignment
- Expressions
- Conditionals

Copyright © 2008 Pearson Education, Inc. Publishing as Pearson Addison-Wesley

At the Espresso Stand

Espresso is concentrated liquid coffee produced by passing steam through finely ground coffee beans. Some people enjoy drinking espresso straight, but others prefer a cafe latte, espresso in steamed milk; a cappucion, espresso in equal parts of steamed milk and milk foam; or an Americano, espresso in near-boiling water. Espresso drinks are sold in three sizes; short (8 co.); tall (12 oz.), and grande (16 oz.). These drinks are made with a single unit of espresso, called a shot, but coffee addicts often order additional shots. The price of additional shots is added to the base price of the drink, and tax is figured in to produce the charge for the drink. The program to compute the price of an espresso drink is:

Input:

Input:

dr.ink, a. character string with one of the values: "espresso", "latte", "cappuccino", "Americano" ounce, an integer, giving the size of the drink in ounces shots, an integer, giving the number of shots

Output:

price in dollars of an order, including 8.8% sales tax

Figure 18.1. Sample JavaScript computation to figure the cost of espresso drinks. (continues next page).

Copyright © 2008 Pearson Education, Inc. Publishing as Pearson Addison-Wesley

Program:

var price;

var taxRate = 0.088;

if (drink == "empresso")

price = 1.40;

if (drink == "latte" || drink == "cappuccino") {

if (ounce == 8)

price = 1.95;

if (ounce == 1.2)

price = 2.35;

if (ounce == 1.6)

price = 2.75;

}

if (drink == "American")

price = 1.20 + .30 \* (ounce/8);

price = price + (shots - 1) \* .50;

price = price + price \* taxRate;

Figure 18.1 (continued). Sample JavaScript computation to figure the cost of espresso drinks.

Copyright © 2008 Pearson Education, Inc. Publishing as Pearson Addison-Wesley

# Names, Values, And Variables

- Names Have Changing Values
  - Example: U.S. President has current value of George W. Bush, previous values of Bill Clinton, George Washington
- Names in a Program Are Called Variables
  - Values associated with a name change in programs using the assignment statement ( = )

Copyright © 2008 Pearson Education, Inc. Publishing as Pearson Addison-Wesley

18-6

### **Identifiers and Their Rules**

- Identifier is the character sequence that makes up a variable's name
  - Must have a particular form
    - Must begin with a letter or underscore ( \_ ) followed by any sequence of letters, digits, or underscore characters
    - · Cannot contain spaces
    - · Case sensitive (Capitalization matters!)

Copyright © 2008 Pearson Education, Inc. Publishing as Pearson Addison-Wesley

#### Identifiers and Their Rules

| <u>Valid</u> | <u>Invalid</u> |
|--------------|----------------|
| firstOne     | 1stOne         |
| first1       | first-1        |
| first_1      | first\$1       |
| first_One    | first One      |
| FirstOne     | First1!        |

Copyright © 2008 Pearson Education, Inc. Publishing as Pearson Addison-Wesl

### A Variable Declaration Statement

- Declaration: State what variables will be used
  - Command is the word var

Copyright © 2008 Pearson Education, Inc. Publishing as Pearson Addison-Wesley

- For example, a program to calculate area of circle given radius, needs variables area and radius:
   var radius, area;
- The declaration is a type of statement

#### The Statement Terminator

- · A program is a list of statements
- · The statements may be run together on a line
- Each statement is terminated by the statement terminator symbol
  - In JavaScript, it is the semicolon (;)

Copyright © 2008 Pearson Education, Inc. Publishing as Pearson Addison-Wesley

# **Rules for Declaring Variables**

- Every variable used in a program must be declared (before it is used)
  - In JavaScript declaration can be anywhere in the program
  - Programmers prefer to place them first
- Undefined values
  - Variable has been declared but does not yet have a value

var number1; // undefined value var number2 = 42; // initialized to the value 42

Copyright © 2008 Pearson Education, Inc. Publishing as Pearson Addison-Wesley

## **Initializing a Declaration**

- We can set an initial value as part of declaration statement:
  - var taxRate = .088;
- Related variables may be grouped in one declaration/initialization; unrelated variables are usually placed in separate statements

var num1 = 42, num2, num3;

var num1 = 42; var num2; var num3;

Copyright © 2008 Pearson Education, Inc. Publishing as Pearson Addison-Wesley

2

### **Three Basic Date Types of Javascript**

- Numbers
- Strings
- Booleans
  - These kind of values are called data types or just types

#### **Numbers**

- Rules for Writing Numbers
  - There are no "units" or commas
  - Can have about 10 significant digits and can range from 10<sup>-324</sup> to 10<sup>308</sup>

Converient © 2008 Pearson Education. Inc. Publishing as Pearson Addison-Wesley

18-13

Copyright © 2008 Pearson Education, Inc. Publishing as Pearson Addison-Wesl-

### **Strings**

- · Strings are sequences of keyboard characters
- Strings are always surrounded by single ('') or double quotes ("")
- · Strings can initialize a declaration
  - var hairColor = "black";

Copyright © 2008 Pearson Education, Inc. Publishing as Pearson Addison-Wesley

# **Rules for Writing Strings in JavaScript**

- · Must be surrounded by single or double quotes
- Allow most characters except return (Enter), backspace, tab, \
- Double quoted strings can contain single quoted strings and vice versa
- The apostrophe ( ' ) is the same as the single quote
- · Any number of characters allowed in a string
- Minimum number of characters is zero ( "" ), which is the empty string

Copyright © 2008 Pearson Education, Inc. Publishing as Pearson Addison-Wesley

....

#### Literals

- · String Literals stored in the computer
  - Quotes are removed (they are only used to delimit the string literal)
  - Any character can be stored in memory
    - Even a character that cannot be typed can be stored, using escape mechanism – in JavaScript, the backslash (\)

Table 18.1 Escape sequences for characters prohibited from string literals

| Character    | Sequence                     | Character                       |
|--------------|------------------------------|---------------------------------|
| Backspace    | \f                           | Form feed                       |
| New line     | \r                           | Carriage return                 |
| Tab          | \'                           | Apostrophe or single quote      |
| Double quote | 11                           | Backslash                       |
|              | Backspace<br>New line<br>Tab | Backspace \f New line \r Tab \' |

Copyright © 2008 Pearson Education, Inc. Publishing as Pearson Addison-Wesley

Copyright © 2008 Pearson Education, Inc. Publishing as Pearson Addison-Wesley

18-18

#### **Boolean Values**

- · Two logical values: True and False
- They are values, not identifiers or strings
- Used implicitly throughout programming process; only occasionally for initializing variables
  - Mostly used to compare data or make decisions

Copyright © 2008 Pearson Education, Inc. Publishing as Pearson Addison-Wesley

terminator variable assignment symbol

Copyright © 2008 Pearson Education, Inc. Publishing as Pearson Addison-Wesley

### The Assignment Statement

- Changes a variable's value <variable> <assignment symbol> <expression>;
- Assignment Symbol:
  - In JavaScript, the equal sign ( = )
  - Example:
    - weeks = days / 7;

Copyright © 2008 Pearson Education, Inc. Publishing as Pearson Addison-Wesley

### **Interpreting an Assignment Statement**

- · Value flows from the right side to the left side
- Read the assignment symbol as "is assigned" or "becomes" or "gets"
- The expression (right side) is computed or evaluated first
  - If there are any variables in it, their current value is
- Then this computed value becomes the value of the variable on the left side

Copyright © 2008 Pearson Education, Inc. Publishing as Pearson Addison-Wesley

#### **Three Key Points about Assignment**

- All three of the components must be given
  - if anything is missing, the statement is meaningless
- Flow of value to name is always right to left
- · Values of any variables used in the expression are always their values before the start of the execution of the assignment

## An Expression and its Syntax

- Algebra-like formula called an expression
  - Describe the means of performing the actual computation
  - Built out of values and operators
    - · Standard arithmetic operators are symbols of basic arithmetic

Copyright © 2008 Pearson Education, Inc. Publishing as Pearson Addison-Wesley

Copyright © 2008 Pearson Education, Inc. Publishing as Pearson Addison-Wesley

### **Arithmetic Operators**

- Multiplication must be given explicitly with the asterisk (\*) multiply operator
- Multiply and divide are performed before add and subtract
  - Unless grouped by parentheses
- JavaScript does not have an operator for exponents
- Binary operators operate on two operands (like + and \*)
- · Unary operators operate on one operand (like for negate)
- Modulus or mod (%) divides two integers and returns the

Copyright © 2008 Pearson Education, Inc. Publishing as Pearson Addison-Wesley

# **Relational Operators**

- · Make comparisons between numeric values
- · Outcome is a Boolean value, true or false
- < less than
- <= less than or equal to
- == equal to

(Note difference between = and ==)

- · != not equal to
- >= greater than or equal to
- greater than

Copyright © 2008 Pearson Education, Inc. Publishing as Pearson Addison-Wesley

### **Logical Operators**

- To test two or more relationships together
  - Teenagers are older than 12 and younger than 20
- · Logical And
  - Operator is &&
  - Outcome of a && b is true if both a and b are true; otherwise
- Logical Or
  - Operator is II
  - Outcome of a || b is true if either a is true or b is true
- Logical Not
  - Operator is !
  - Unary operator. Outcome is opposite of value of operand

Copyright © 2008 Pearson Education, Inc. Publishing as Pearson Addison-Wesley

### **Operators (cont'd)**

- · Operator Overload
  - Use of an operator with different data types
  - Case of interest in JavaScript is +
- Addition
  - When used with numbers, it adds
  - 4 + 5 produces 9
- Concatenation
  - When + is used with strings, it concatenates or joins the strings together
    - · "four" + "five" produces "fourfive"

Copyright © 2008 Pearson Education, Inc. Publishing as Pearson Addison-Wesley

#### A Conditional Statement

if ( <Boolean expression> )

- <then-statement>;
- Boolean expression is a relational expression; then-statement is any JavaScript statement

If Statements and Their Flow of Control

- · The Boolean statement, called a predicate, is evaluated, producing a true or false outcome
- · If the outcome is true, the then-statement is performed
- If the outcome is false, the then-statement is skipped
- Then-statement can be written on the same line as the Boolean or on the next line

Copyright © 2008 Pearson Education, Inc. Publishing as Pearson Addison-Wesley

Copyright © 2008 Pearson Education, Inc. Publishing as Pearson Addison-Wesley

### **Compound Statements**

- Sometimes we need to perform more than one statement on a true outcome of the predicate test
- You can have a sequence of statements in the then clause
- · Group these statements using curly braces {}
  - They are collected as a compound statement

Copyright © 2008 Pearson Education, Inc. Publishing as Pearson Addison-Wesley

18-31

#### if/else Statements

To execute statements if a condition is false if ( <Boolean expression>) {
 <therms the statements >;
} else {
 <therms the statements >;
} clse-statements >;
}

- The Boolean expression is evaluated first
- If the outcome is true, the then-statements are executed and the elsestatements are skipped
- If the outcome is false, the then-statements are skipped and the elsestatements are executed

Copyright © 2008 Pearson Education, Inc. Publishing as Pearson Addison-Wesley

....

#### **Nested if/else Statements**

- The then-statement and the else-statement can contain an if/else
- The else is associated with the immediately preceding if
- Correct use of curly braces ensures that the else matches with its if

Copyright © 2008 Pearson Education, Inc. Publishing as Pearson Addison-Wesley

18-3

#### **Nested if/else Statements**

Copyright © 2008 Pearson Education, Inc. Publishing as Pearson Addison-Wesley

18-34

# **The Espresso Program**

```
| Imput | Imput | Imput | Imput | Imput | Imput | Imput | Imput | Imput | Imput | Imput | Imput | Imput | Imput | Imput | Imput | Imput | Imput | Imput | Imput | Imput | Imput | Imput | Imput | Imput | Imput | Imput | Imput | Imput | Imput | Imput | Imput | Imput | Imput | Imput | Imput | Imput | Imput | Imput | Imput | Imput | Imput | Imput | Imput | Imput | Imput | Imput | Imput | Imput | Imput | Imput | Imput | Imput | Imput | Imput | Imput | Imput | Imput | Imput | Imput | Imput | Imput | Imput | Imput | Imput | Imput | Imput | Imput | Imput | Imput | Imput | Imput | Imput | Imput | Imput | Imput | Imput | Imput | Imput | Imput | Imput | Imput | Imput | Imput | Imput | Imput | Imput | Imput | Imput | Imput | Imput | Imput | Imput | Imput | Imput | Imput | Imput | Imput | Imput | Imput | Imput | Imput | Imput | Imput | Imput | Imput | Imput | Imput | Imput | Imput | Imput | Imput | Imput | Imput | Imput | Imput | Imput | Imput | Imput | Imput | Imput | Imput | Imput | Imput | Imput | Imput | Imput | Imput | Imput | Imput | Imput | Imput | Imput | Imput | Imput | Imput | Imput | Imput | Imput | Imput | Imput | Imput | Imput | Imput | Imput | Imput | Imput | Imput | Imput | Imput | Imput | Imput | Imput | Imput | Imput | Imput | Imput | Imput | Imput | Imput | Imput | Imput | Imput | Imput | Imput | Imput | Imput | Imput | Imput | Imput | Imput | Imput | Imput | Imput | Imput | Imput | Imput | Imput | Imput | Imput | Imput | Imput | Imput | Imput | Imput | Imput | Imput | Imput | Imput | Imput | Imput | Imput | Imput | Imput | Imput | Imput | Imput | Imput | Imput | Imput | Imput | Imput | Imput | Imput | Imput | Imput | Imput | Imput | Imput | Imput | Imput | Imput | Imput | Imput | Imput | Imput | Imput | Imput | Imput | Imput | Imput | Imput | Imput | Imput | Imput | Imput | Imput | Imput | Imput | Imput | Imput | Imput | Imput | Imput | Imput | Imput | Imput | Imput | Imput | Imput | Imput | Imput | Imput | Imput | Imput | Imput | Imput | Imput | Imput | Imput | Imput | Imput | Imput | Imput | Imput | Impu
```

pyright © 2008 Pearson Education, Inc. Publishing as Pearson Addison-Wesley

## **The Espresso Program**

- · Line 3 is a basic conditional statement
- Lines 4-4c use an if statement with conditionals in the then statement
- · Line 5 uses basic if statement
- · Lines 6, 7 compute using arithmetic operators

Copyright © 2008 Pearson Education, Inc. Publishing as Pearson Addison-Wesley

18-36